### Aktorový model

Róbert Novotný UINF/KOPR, 19. december 2016

# Základný problém vláknovej konkurentnosti

Ako spravovať prístup k zdieľanej pamäti?

- · mašinéria zámkov, monitorov...
- ťažko sa ladí
	- ťažké reprodukovať problémy
	- správanie je často nepredvídateľné
	- vývojár musí uvažovať na mnohých frontoch

# Škálovateľnosť má hranice

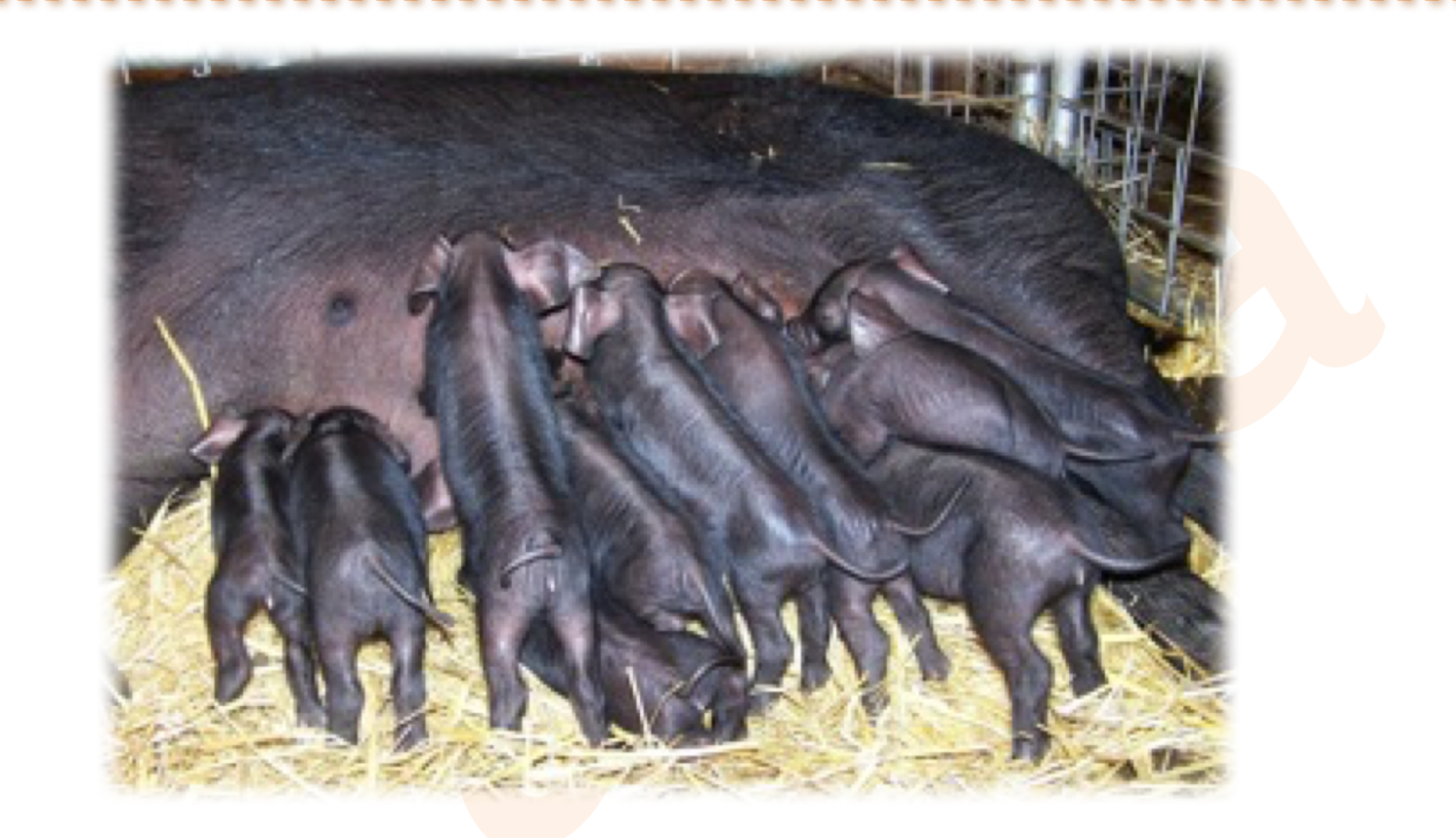

# Škálovateľnosť má hranice

- vlákna od istého momentu neškálujú
	- 10000 vlákien anyone?
- potrebujeme škálovať v oboch rovinách:
	- horizontálne: pridávame uzly / jadrá / CPU...
	- vertikálne: zvyšujeme frekvenciu, dodávame RAM...

### Potreba iných modelov!

### Všetkému je na vine...

- zrušme prístup k zdieľaným dátam a bude dobre!
	- kde nie sú zdieľané dáta, nie sú deadlocky, prepisy, ...
- žiadne zdieľané inštančné premenné...
- ako potom programovať?

Potreba iných modelov!

## Aktor = výpočtová entita

- vie prijímať a odosielať správy
- po prijatí správy môže:
	- odoslať konečný počet správ iným aktorom

since  $1973$ 

- vytvoriť konečný počet nových aktorov
- zmeniť svoj stav
- určiť správanie pre správy prijaté v budúcnosti
- · možnosti sa môžu diať v ľubovoľnom poradí
	- a dokonca paralelne

### Správa

• ľubovoľný **nemenný** objekt posielaný medzi aktormi

}

- jediný spôsob výmeny informácií / zdieľania dát medzi aktormi
- medzi aktormi neexistujú žiadne zdieľané dáta!

```
public class Správa {
  private final String data;
  public Správa(String data) 
  \{this.data = data;
  }
  public String getData() 
  \{return this.data;
  }
```
## Asynchronicita

- správy sú odosielané **asynchrónne**
- nečaká sa na prijatie

– **fire-and-forget**

- · nezáleží na poradí prijatých správ – inšpirácia z packet-oriented systems (UDP?)
- v praxi: podporuje sa aj synchronicita

### Buffrovanie správ: áno alebo nie?

- jeden názor: správy sa nebufferujú: všetko sa deje naraz
- kompromisný: "správy sa bufferujú v éteri"
- prakticky [Akka]: správy sa radia do buffera / frontu

### Implementácie aktorového modelu

- Erlang
	- funkcionálny jazyk
	- namiesto zdieľaného stavu odovzdávanie správ
- Akka
	- open source framework pre aktorov
	- implementácie: Java / Scala

## Aktory v  $A$ kke  $=$  akktory

• objekty so stavom a správaním

– deja vu z OOP

- stav i správanie sa menia len na základe prijatej správy
- aktor v Akke: implementovaný ako vlákno – to nás nemá čo zaujímať ;-)

```
import akka.actor. UntypedActor;
import akka.event.*;
public class ExampleActor extends UntypedActor {
  private LoggingAdapter log 
        = Logging.getLogger(getContext().system(), this);
  public void onReceive(Object message) throws Exception {
    if (message instanceof String)
      log.info("Received String message: {}", message);
    else
      unhandled(message);
    }
  }
}
```
### Hello World akktor

public static void main(String[] args) {  $ActionSystem$  system  $=$  ActorSystem.create(); ActorRef  $actor = system.actorOf$ new Props(ExampleActor.class));

```
for (int i = 0; i \langle 5; i++) {
  actor.tell("Hello at " + new Date());
```
}

}

### Thread-safety aktorových tried

- akktor spracuje správu pred spracovaním ďalšej správy
	- v súlade s "happens-before" zásadou z JVM
	- inštančné premenné akktora nemusia byť volatile a pod.
- implementácia cez ideu **mailboxu**

### Mailboxy a buffrovanie

- akktor má mailbox v ktorom sa kopia správy
	- každý akktor má vlastný
	- nedajú sa zdieľať
- · správy defaultne radené podľa času odoslania
- možno využiť prioritný mailbox:
	- radenie podľa priority
- mailbox je front!
	- aktor vidí **len** jeho začiatok

## Dôležité rysy aktora

- aktor spracováva v danom čase **len jednu správu**
	- ostatné sa kopia vo fronte
	- dlhotrvajúce spracovanie správy znamená dlhšie čakanie!
- správy z aktora A do aktora B **garantujú poradie**  doručenia
	- ak nemáme špeciálny typ mailboxu
	- nespoliehajme sa na poradie doručenia správ z rozličných aktorov!

## Typické nasadenie

- rozsiahle transakčné operácie
	- bankové systémy
- SOAP/REST webservices
	- tony volaní, ktoré nepotrebujú stav
- · dávkové spracovanie
	- map/reduce, grid..
- · integrácia systémov
	- mediácia, transformácia správ

# Ďalšie črty akktorov

- hierarchia akktorov
	- vhodné pri rozdeľovaní práce na podúlohy
- jednoznačná identifikácia
	- pomocou URI (hostname, port, cesta)
- a iné
	- voliteľná synchronicita posielania správ
	- podpora transakcií (model STM)

# **DEMO> POČÍTANIE FREKVENCIÍ SLOV**

### Frekvencia slov v dokumentoch

Napadlo mu: zlom dobro zlom. V krajine Mu napadlo mnoho snehu.

napadlo:2, mu:2, zlom:2, dobro:1, v:1, krajine:1, mnoho:1, snehu:1

## Ako na deľbu práce?

- Jednotlivé vety rozhadzujeme na **uzly**.
- **Uzol** zráta frekvencie slov v jednej vete.
- Samostatný **uzol** berie čiastkové výsledky a kumuluje ich.

$$
uzol = aktor
$$

### Návrh v Akke

- potrebujeme navrhnúť správy tečúce medzi aktormi
- správa je identifikovaná svojim dátovým typom
	- trieda v Jave
- **odporúčanie:** z rozličných aktorov musia prichádzať správy rozličných typov

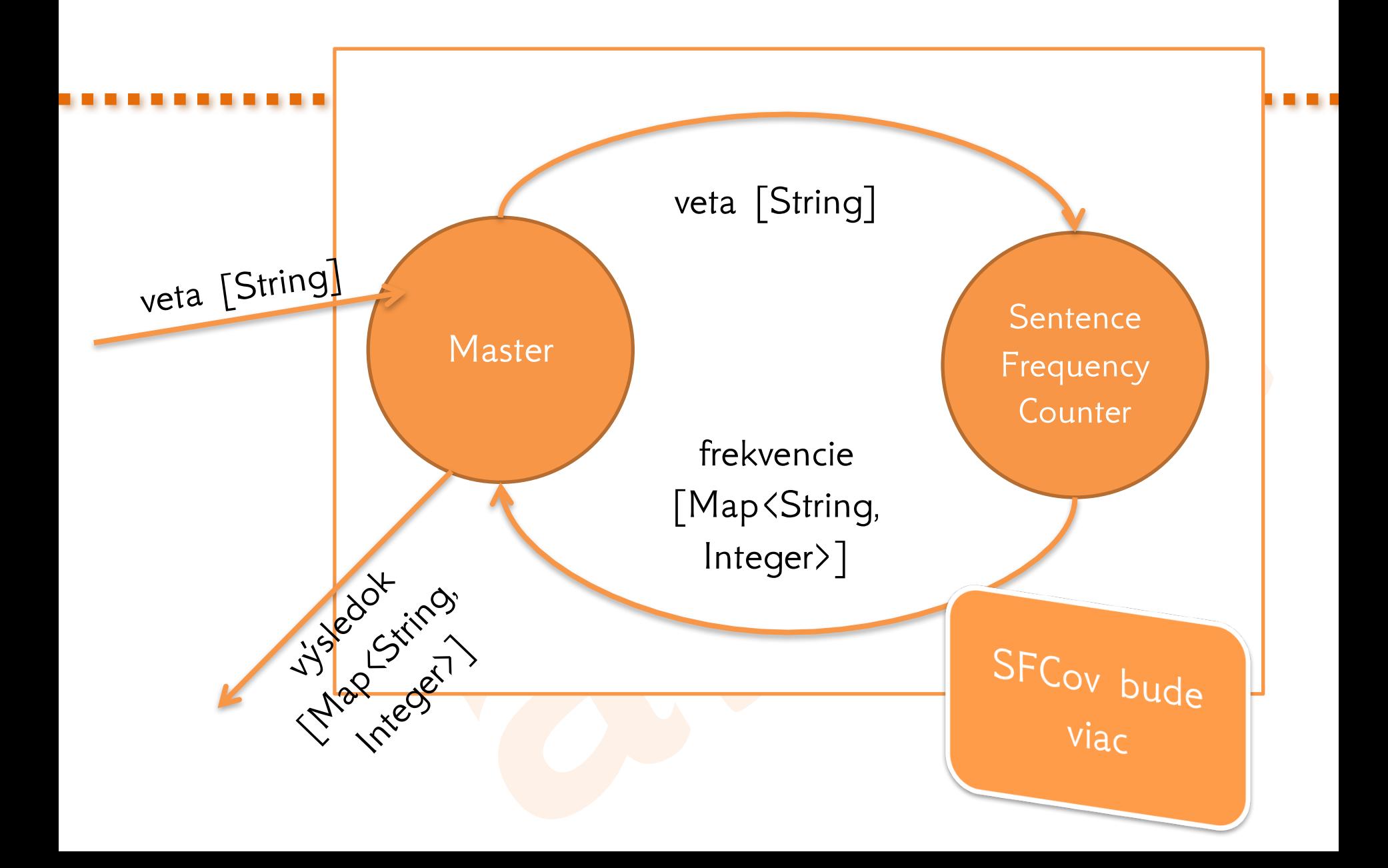

public class Master extends UntypedActor { private Map<String, Integer> **allFreqs**  $=$  new HashMap $\langle \rangle$ (); public void onReceive(Object message) throws eption { if (message instanceof String) { sentenceFrequencyCounters.tell(message, getSelf()); } else if (message instanceof Map<?, ?>) { Map<String, Integer> sentenceFreqs = (Map<String, Integer>) message; aggregate(allFreqs, sentenceFreqs); } else { unhandled(message); } } združenie frekvencií vety s globálnymi frekvenciami zaslanie vety do workerov

}

public class Master extends UntypedActor {

….

}

private Map<String, Integer> allFrequencies = new HashMap<String, Integer>();

globálne frekvencie

private ActorRef **sentenceFrequencyCounters** = getContext().actorOf( Props.create(SentenceCountActor.class).withRouter( new RoundRobinPool(3))));

> vytvorený router s troma workermi, robota sa odovzdáva na striedačku

### public class SentenceCountActor extends UntypedActor {

@Override public void onReceive(Object message) throws Exception { if(message instanceof String) { String sentence = (String) message; Map<String, Integer> freqs = **calculateFrequencies(sentence); getSender().tell(freqs, getSelf());**

} else {

}

}

...

}

unhandled(message);

odpoveď odosielateľovi (masterovi)

### Zlé demo!

- 1. kde vidím výstup?
- 2. kedy systém skončí?

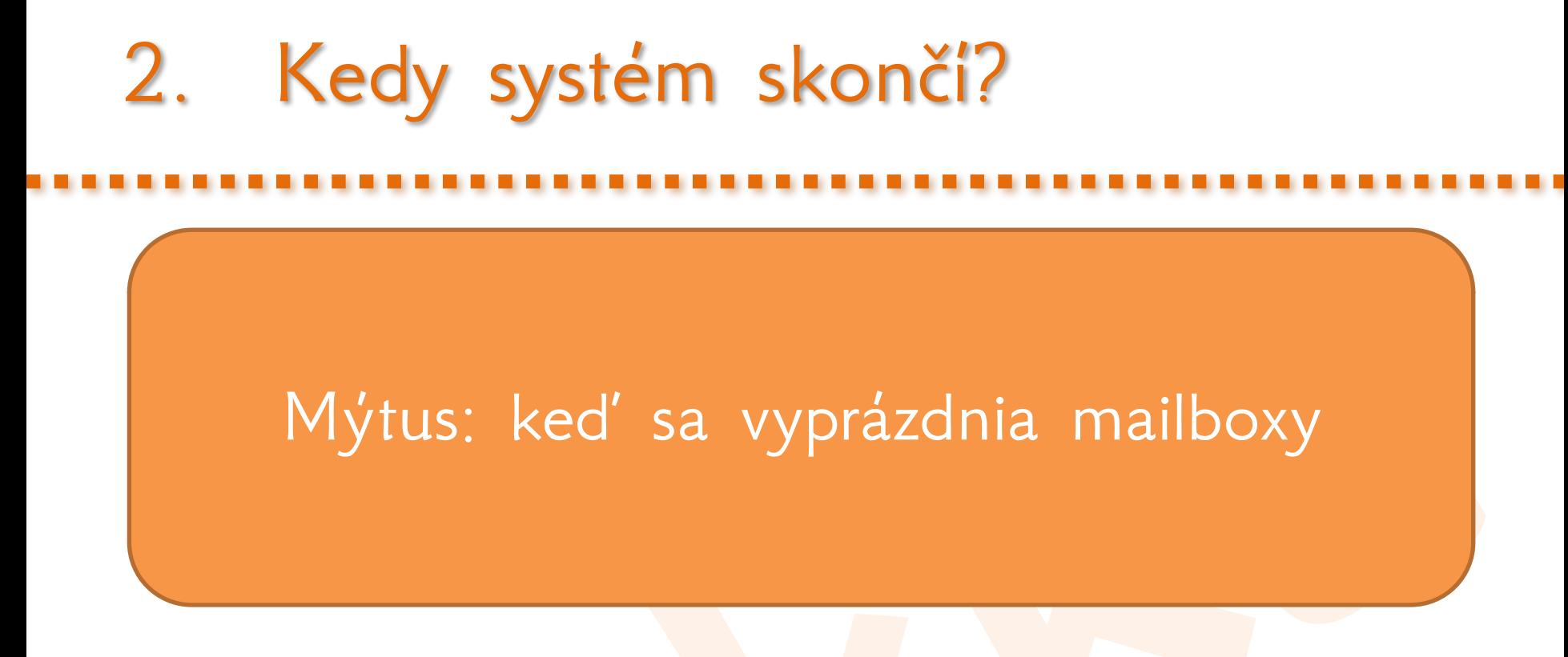

· čo keď príde o minútu ďalšia správa?

## 2. Kedy systém skončí?

- master nemôže čakať na dobehnutie workerov
- blokoval by príchod ďalších správ
- **blokovanie** v aktorovom modeli je **ZLO**

Akka neháda, kedy naša aplikácia skončí, musíme jej to povedať.

Riešenie č. 1: ak viem, koľko správ pošlem do systému

• viem, koľko správ pošlem do systému

– koľko viet, toľko správ

- mastera vytvorí s počítadlom
- · s každou došlou správou od workera znížim počítadlo
- · ak počítadlo klesne na nulu:
	- **vypisujem výsledok**
	- **zatváram systém**

konštruktor

poslané do

### public Master(int numberOfSentences) { this.numberOfSentences = numberOfSentences;

}

public class Runner { public static void main(String[] args) { ActorSystem system = ActorSystem.*create();* ActorRef master konštruktora

= system.actorOf(Props.*create(Master.class, 3));*

### Master#onHandle()

else if (message instanceof Map<?, ?>) { String sentenceFreqs = (Map<String, Integer>) message; aggregate(allFreqs, sentenceFreqs); numberOfSentences--; if(numberOfSentences == 0) { logger.info(allFrequencies.toString()); getContext().system().shutdown(); } } alternatívne: pošlem správu do tretieho

aktora, vypisovača

# Výsledný projekt

### https://github.com/novotnyr/akka-wordfrequencies

### Ako zavrieť aplikáciu, keď nevieme dopredu počet správ?

## Ako ukončiť celý systém?

- po odoslaní všetkých viet pošleme do mastera "EOF"
- celý systém aktorov sa skončí:
	- ak príde správa EOF
	- mapovače skončia svoju robotu
	- vypíše sa globálna mapa frekvencií

## Ako ukončiť celý systém?

- master vie ukončiť mapovačov
- · potom vypíše globálnu mapu frekvencií
- ukončí seba
- · ukončí celý systém

### Ako zabiť aktora?

- pošleme mu špeciálnu správu: **PoisonPill**
	- tabletka s jedom
	- zabudovaná v Akke
- použitie:
	- pošleme aktorovi jed
	- jed sa zaradí na koniec jeho mailboxu
	- aktor dospracováva správy z mailboxu, spracuje jed a umrie

### Ako zabiť router?

- pozor na aktorov, čo sú routre!
	- naše mapovače sú schované za routrom
- jed okamžite zabije router aj s deťmi
- · bez šance na dokončenie spracovávania správ
- korektný spôsob: **broadcastnúť jed**
	- aktor za routrom požuje správy, zje jed, umrie
	- po umretí všetkých aktorov umrie aj router
	- upovedomí sa aktor, ktorý odosielal jed

### Ako zabiť router?

- po správe "EOF" broadcastneme jed
	- vlastná správa ResultRequest
- po prijatí správy ResultRequest:

router.tell(**new Broadcast(PoisonPill.***getInstance()), getSelf());*

### Reakcie na zabitie: DeathWatch

• aktor môže opatrovať iného aktora

```
@Override
public void preStart() throws Exception {
       super.preStart();
       getContext().watch(sentenceFrequencyCounters);
}
```
• o smrti opatrovníka sa opatrovateľ dozvie prijatým správy **akka.actor.Terminated**

### Reakcie na zabitie: DeathWatch

if (message instanceof Terminated) { logger.info( ((Terminated) message) + " terminated"); logger.info(allFrequencies.toString()); getContext().system().shutdown(); }

• ak **Master**-ovi dôjde správa o úmrtí **routera**, vie vypísať výsledok a zavrieť systém

public static void main(String[] args) { ActorSystem system = ActorSystem.create(); ActorRef master = system.actorOf(Props.create(Master.class)); master.tell("The quick brown fox tried to jump over the lazy dog and fell on the dog", ActorRef.noSender()); master.tell("Dog is man's best friend", ActorRef.noSender()); master.tell("Dog and Fox belong to the same family", ActorRef.noSender()); master.tell(new ResultRequest(), ActorRef.noSender()); }

### Korektné uzatvorenie

- máme korektné uzatvorenie
- bez čakaní
- bez blokovania
- · systém utešene dobehne a zatvorí sa

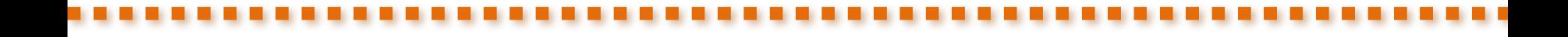

# **Demo!**

https://github.com/novotnyr/akka-wordfreq-deathwatch

## Získanie výsledku

- výsledok môže zapísať Master
	- priamo do StdOut
	- alebo do databázy, súboru, ...
- · alternatívne: Master odošle výsledok zapisujúcemu aktorovi
- alternatívne: vrátenie výsledku von z Akky

### Vzor: ask

- správy v Akke sú fire-and-forget
	- nečaká sa na odpoveď

 $-$  tell()

- · druhá možnosť: čakanie na odpoveď:
	- blokujeme, kým nedôjde odpoveď
	- $-$  ask()

```
Future<Object> resultFuture
```
= Patterns.ask(master, new ResultRequest(), 1000);

```
resultFuture.onSuccess(new OnSuccess<Object>() {
  @Override
  public void onSuccess(Object o) throws Throwable {
    System.out.println(o);
  }
}, system.dispatcher());
```
### Ask?

### scala.concurrent.Future

### Future<Object> futureResult

= Patterns.ask(master, new ResultRequest(), 1000);

- pýtame sa mastera
- · posielame mu správu
- · na odpoveď čakáme najviac 1 sekundu

### Vyhodnotenie scala.concurrent.Future

- **ask()** vracia scalácky Future
- nedá sa na ňom urobiť blokujúci **.get()**
- · dajú sa však zavesiť poslucháči na výsledok
	- onSuccess()
	- onComplete()
	- onFailure()

### Vyhodnotenie scala.concurrent.Future

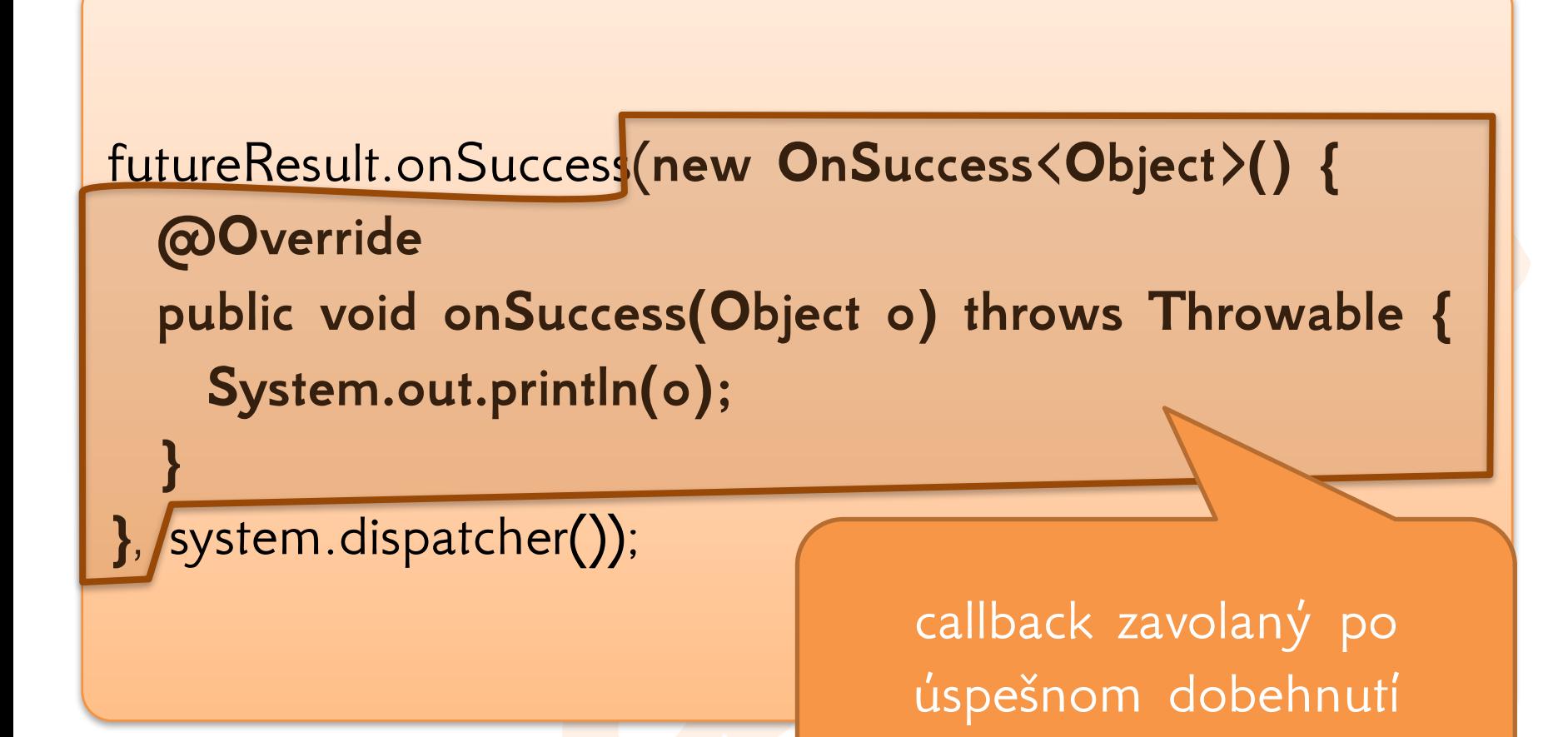

# Čakanie na výsledok: Await.result()

- niekedy **musíme** čakať na výsledok
- ak vieme, prečo **musíme** čakať a nevieme sa vyhnúť asynchrónnemu volaniu, vieme **očakávať** výsledok
- typické použitie:
	- sme v kóde mimo aktorového modelu, čakáme na výsledok z Akky
	- v ukážkových kódoch v metóde main()

# Čakanie na výsledok: Await.result()

 $Timeout$  timeout = new Timeout(5000);

Future<Object> resultFuture

= Patterns.ask(master, new ResultRequest(), timeout);

Object result

= Await.result(resultFuture, timeout.duration());

System.out.println(result);

### http://ics.upjs.sk/~novotnyr/blog/1568/akka-avzdialene-volanie-aktorov-pre-otacanie-retazcov

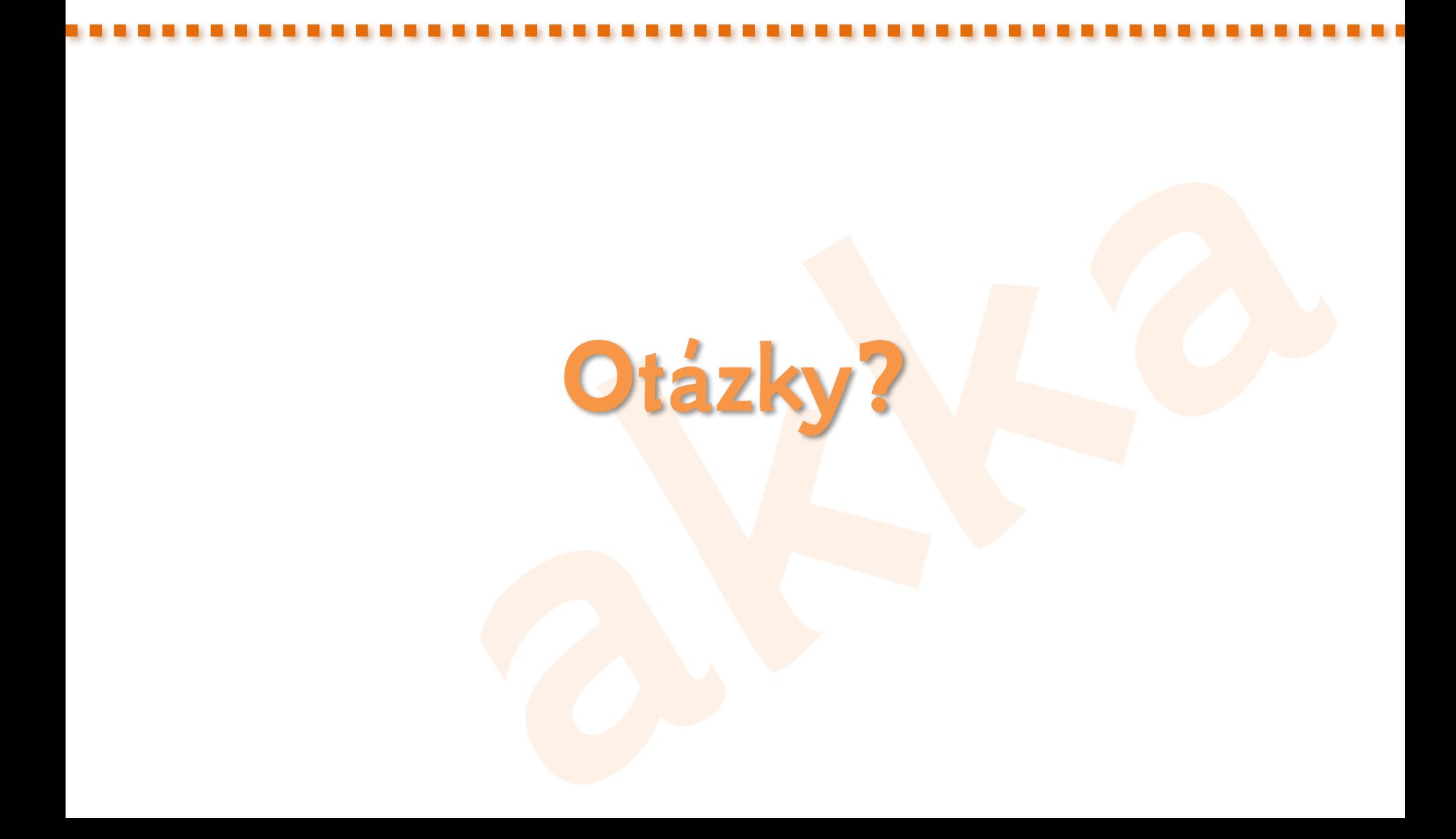